## BusyBox a Dnsmasq

Petr Krčmář, Ondřej Caletka

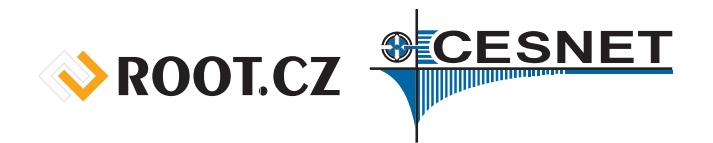

7. března 2015

 $\circledcirc$   $\circledcirc$ Uvedené dílo podléhá licenci Creative Commons Uveďte autora 3.0 Česko.

.

# BusyBox: unixový švýcarský nůž

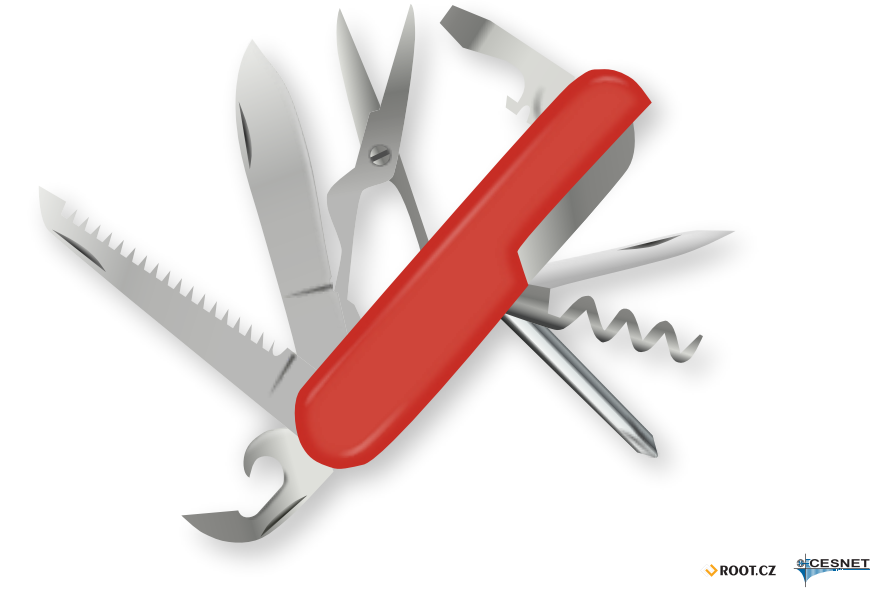

## Co je to BusyBox?

- spousta unixových utilit v jedné binárce
- $\bullet$  ± 600 KB (v Debianu)
- $\bullet$  206 příkazů = 3 KB na příkaz
- busybox --list |wc -l
- lze zkompilovat různě
- hodí se do embedded zařízení
- pro Linux, OpenWRT, Android

## Jak se spouští?

- bez parametrů vypíše seznam příkazů
- jako parametry je možné uvést příkaz
- možné doplnit --help pro nápovědu k příkazu
- možno vytvořit symlinky

```
mkdir bbdir
for i in $(busybox --list)
   do
   ln -s busybox bbdir/$i
done
```
## Co všechno obsahuje?

- práce se soubory: cp, mv, rm, dd, ln…
- práce s adresáři: mkdir, rmdir, find…
- komprese: ar, bzip2, gzip, tar, lzma…
- síť: ip, ifconfig, ping, nc…
- skriptování: awk, grep, cut, sort…
- systém: ps, df, du, free, passwd…
- o další: mount, modprobe, depmod, md5, sha...
- a další: ash, rpm, cal…
- a ještě další…

## ROOT.CZ SCESNET

# Špeky, které se hodí

- co asi nevíte a překvapí vás
- pozor na to, že jde o odlehčené varianty
- obvykle chybí funkcionalita nebo je zjednodušená
- přesto je příjemné tento švýcarský nůž vlastnit

### wget

- jednoduché stažení z HTTP nebo FTP
- umí navazovat (-c)
- umí měnit výstupní adresář a soubor
- umí měnit User-Agent
- neumí ukazovat rychlost
- jen ETA a velikost absolutní i relativní

## ipcalc

- velmi zjednodušená verze
- umí ukazovat broadcast, síť, masku a prefix
- neumí ukazovat rozsahy

#### . Příklad<br>...

. PREFIX=26 \$ busybox ipcalc -bnmp 192.168.1.10/26 NETMASK=255.255.255.192 BROADCAST=192.168.1.63 NETWORK=192.168.1.0

#### vi

- velmi jednoduchý editor
- perfektně použitelný pro editaci konfigurace
- možnosti lze vypsat pomocí vi -H
- vyhledávání
- opakování příkazu
- kopírování/vložení
- nastavení pomocí :set
- prostě Vi!

### httpd

- jednoduchý web server
- užitečné pro předání souborů po LAN
- **•** neumí directory listing
- ale umí index.html
- umí změnit port, uživatele, adresář
- umí spouštět CGI skripty
- umí jednoduchou autentizaci uživatelů

# udhcpd

- **DHCP server**
- existuje i klient udhcpc
- parametrem je konfigurační soubor
- umí zapisovat do syslogu
- příklad konfigurace…

## Příklad konfigurace

#### . /etc/udhcpd.conf .

# The start and end of the IP lease block start 192.168.0.20 end 192.168.0.254

# The interface that udhcpd will use interface eth0

. option staticroutes 10.0.0.0/8 10.127.0.1, 10.11.12.0/24 10.11.12.1 # Opts opt dns 192.168.10.2 192.168.10.10 option subnet 255.255.255.0 opt router 192.168.10.2 opt wins 192.168.10.10 option dns 129.219.13.81 option domain local option lease 864000 option msstaticroutes 10.0.0.0/8 10.127.0.1

ROOT.CZ SCESNET

#### . Interní příkazy

י (I. II. ברייר (I. II. ברייר)<br>T. II, acpid, addgroup, adduser, adjtimex, ar, arp, arping, ash, awk, basename, beep,<br>blkid, brctl, bunzip2, bzcat, bzip2, cal, cat, catv, chat, chattr, chgrp, chmod, chown,<br>chpasswd, chpst, . whoami, xargs, yes, zcat, zcip cryptpw, cut, date, dc, dd, deallocvt, delgroup, deluser, depmod, devmem, df, dhcprelay,<br>diff, dirname, dmesg, dmsd, dnsdomainame, dos2unix, dpkg, du, dumpkmap, dumpleases, echo,<br>ed, egrep, eject, env, envdir, envuidgid, e kill, killall, killall5, klogd, last, length, less, linux32, linux64, linuxrc, ln, loadfont,<br>loadkmap, logger, login, logname, logread, losetup, lpd, lpq, lpr, ls, lsattr, lsmod,<br>lzmacat, lzop, lzopcat, makemime, man, md5s mkfifo, mkfs.minix, mkfs.vfat, mknod, mkpasswd, mkswap, mktemp, modprobe, more, mount, mountpoint, mt, mv, nameif, nc, netstat, nice, nmeter, nohup, nslookup, od, openvt, passwd, patch, pgrep, pidof, ping, ping6, pipe\_progress, pivot\_root, pkill, popmaildir, printenv, printf, ps, pscan, pwd, raidautorun, rdate, rdev, readlink, readprofile, realpath,<br>reformime, renice, reset, resize, rm, rmdir, rmmod, route, rpm, rpm2cpio, rtcwake, run-parts, runlevel, runsv, runsvdir, rx, script, scriptreplay, sed, sendmail, seq, setarch, setconsole, setfont, setkeycodes, setlogcons, setsid, setuidgid, sh, sha1sum, sha256sum, sha512sum, showkey, slattach, sleep, softlimit, sort, split, start-stop-daemon, stat, strings, stty, su, sulogin, sum, sv, svlogd, swapoff, swapon, switch\_root, sync,<br>sysctl, syslogd, tac, tail, tar, taskset, tcpsvd, tee, telnet, telnetd, test, tftp, tftpd,<br>time, timeout, top, touch, tr, traceroute, t

#### Krčmář, Caletka (Root.cz, CESNET) BusyBox a Dnsmasq 7. března 2015 13 / 22

ROOT.CZ SCESNET

# Dnsmasq: vše pro domácí maškarádu

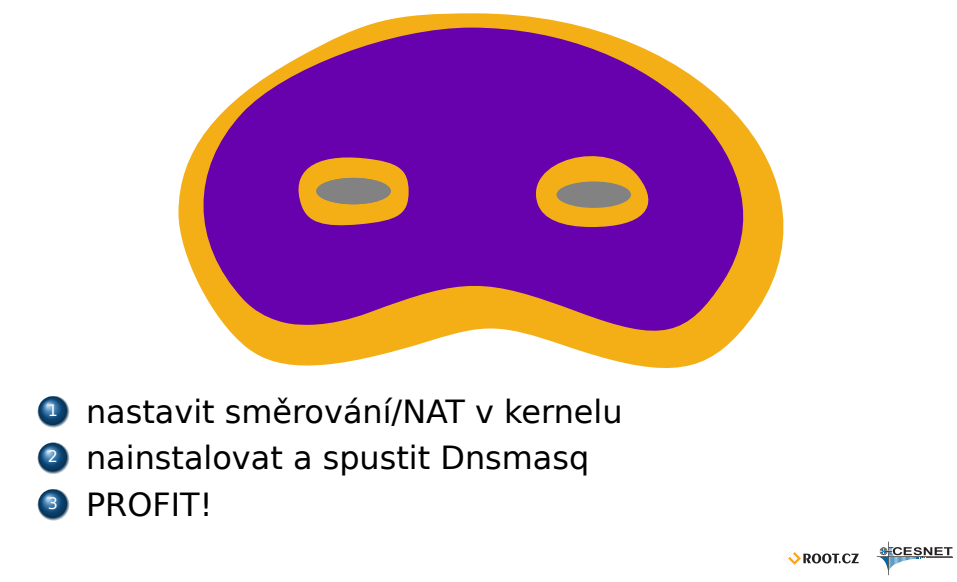

### Dnsmasq

- kompletní user-space řešení pro internetovou bránu
	- **o** DNS forwarder
		- s částečným kešováním
		- s vyvažováním zátěže mezi servery
		- s DNSSEC validací
	- **DHCP server**
	- DHCPv6 server
	- Generátor IPv6 *Router Advertisments*
	- **TFTP/PXE server**
- velmi často používaný
	- domácí routery
	- tethering v Androidu
	- cache v Ubuntu

### ROOT.CZ CESNET

### DNS forwarder

- původní a asi nejčastěji využívaná funkce
- nedokáže řešit rekurzivní dotazy, vyžaduje nadřazené rekurzivní servery v /etc/resolv.conf
- narozdíl od glibc se vyrovná s výpadkem některého z nadřazených serverů
- kešování některých druhů DNS záznamů
- podpora neveřejných domén
- podpora DNSSEC validace
	- nutno zapnout a nastavit body důvěry
	- nepodporuje aktualizaci bodu důvěry (RFC 5011)
	- v základním nastavení **nekontroluje legitimitu nepodepsaných domén**
	- o dokáže se vyrovnat s nenastavenými hodinami<br>vropnez stresner

#### . Příklad použití DNS forwarderu .

. > --dnssec-check-unsigned --interface=lo # dnsmasq --dnssec --trust-anchor=.,19036,8,2,49…B5 \

#### . Nebezpečné praktiky .

neuvedení rozhraní vznikne otevřený rekurzivní server volba filterwin2k cenzura SRV dotazů – přestane fungovat SIP, XMPP, Kerberos,…

neuvedení check-unsigned k obejití DNSSEC validace stačí odstranit podpisy

### DHCP server

- jednoduchý, přitom ale plnohodnotný server podporující DHCPv4 i DHCPv6
- podpora poolů, vyhrazených adres, různých skupin
- možnost identifikace IPv6 klientů také podle MAC adresy (jsou-li na stejné L2 síti)
- provázání s DNS, automatická registrace DHCP zápůjček do privátní DNS zóny
- **PXE server** 
	- speciální sada DHCP voleb
	- umožňuje při síťovém bootu zobrazit menu
	- alternativa k přímému bootu konkrétního souboru

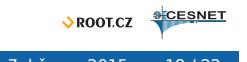

#### TFTP server

- read-only TFTP server
- určen pouze pro podporu PXE bootu
- vždy je nutné nastavit tftp-root

#### . Příklad DHCP a TFTP .

- # dnsmasq … --dhcp-range=10.0.0.100,10.0.0.110 \
- > --dhcp-authoritative --server=/localnet/ \
- > --enable-tftp --tftp-root=/tftproot \
- . > --dhcp-boot=pxelinux.0

#### . Příklad PXE menu

- # dnsmasq … --pxe-service=x86PC,"Local boot" \
- > --pxe-service=x86PC,"Boot.oskarcz.net",bon \
- . > --pxe-service=x86PC,"Boot.salstar.sk",salstar

## Podpora IPv6

- nahradí radvd i DHCPv6 server
- **·** registruje klienty do DNS i pro SLAAC
- dokáže identifikovat klienty MAC adresou

#### . Stavové DHCPv6 s RA

- # dnsmasq … --enable-ra \
	- $-$ -dhcp-range= $::1,::400$ , constructor:eth $0 \setminus$
	- --dhcp-host=00:11:22:33:44:55,mujstroj,[::42]

#### . SLAAC s bezestavovým DHCPv6 .

# dnsmasq … --enable-ra \ --dhcp-range=::,constructor:eth0,ra-stateless

Krčmář, Caletka (Root.cz, CESNET) BusyBox a Dnsmasq 7. března 2015 20 / 22

ROOT.CZ SCESNET

### Dnsmasq - závěr

- provázanost služeb je někdy velkou výhodou
- dnsmasq jako *stub resolver* na lokálním stroji
	- zlepší uživatelský zážitek
	- minimální úsilí ke zprovoznění
	- minimální riziko selhání
- unbound je ale bezpečnější a rychlejší
	- ale není úplně bezpečné zapnout zároveň DNSSEC a předávání nadřazeným serverům
	- použití režimu plné rekurze zase přetěžuje globální DNS infrastrukturu a zdržuje
- černé prvenství dnsmasq
	- nejrozšířenější otevřený rekurzivní server na Internetu
	- navíc v historických verzích

## Závěr

#### Děkujeme za pozornost

Petr Krčmář Petr.Krcmar@iinfo.cz http://www.PetrKrcmar.cz

Ondřej Caletka Ondrej.Caletka@cesnet.cz http://Ondřej.Caletka.cz

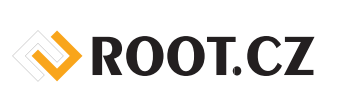

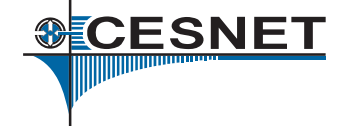